#### Broadening Participation in Visualization 2020

## BUILDING DATA VISUALIZATION CAPACITY

**Summer Webinar Series** 

July 21 - 24, 2020

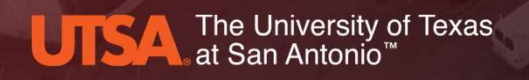

Byrd Data Visualization Laboratory

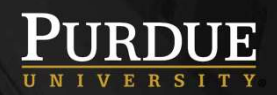

#### Administrivia & Logistics

- Take a moment to provide feedback for yesterday's session: Introduction to Data Visualization.
- Administrivia & Logistics<br>• Take a moment to provide feedback for yesterday's<br>session: Introduction to Data Visualization.<br>• Survey link located at the bottom of Day 1 Web<br>page, can also be accessed from here<br>https://tinyu Administrivia & Logistics<br>Take a moment to provide feedback for yesterc<br>session: Introduction to Data Visualization.<br>Survey link located at the bottom of Day 1 Wek<br>page, can also be accessed from here<br>https://tinyurl.com/y https://tinyurl.com/y2hsfb7x

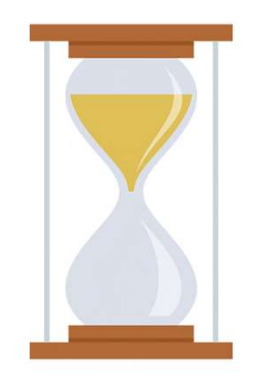

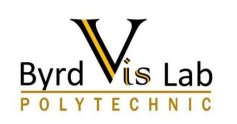

#### About Me

- Vetria Byrd, PhD
- Assistant Professor
- Purdue University
- Byrd Data Visualization Lab, Director
- Research Interests
	- Pedagogy of Data Visualization
	- HPC Visualization: visualizing heterogeneous data, and complex data in AR/VR environments
	- Utilizing data visualization to advance science in the area of symptom cluster management for healthcare
- Founder and Organizer of BPViz: Broadening Participation in Visualization Workshop

2020 | 2019 | 2018 |2016 |2014

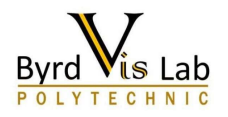

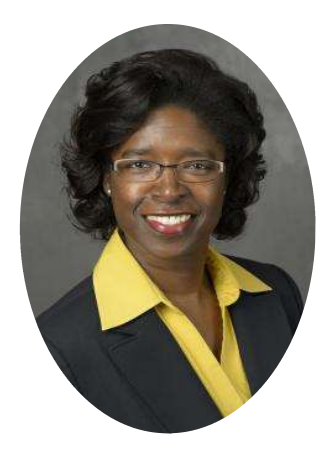

Vetria Byrd Assistant Professor Byrd Data Visualization Lab, Director Purdue University

#### Webinar Organizers

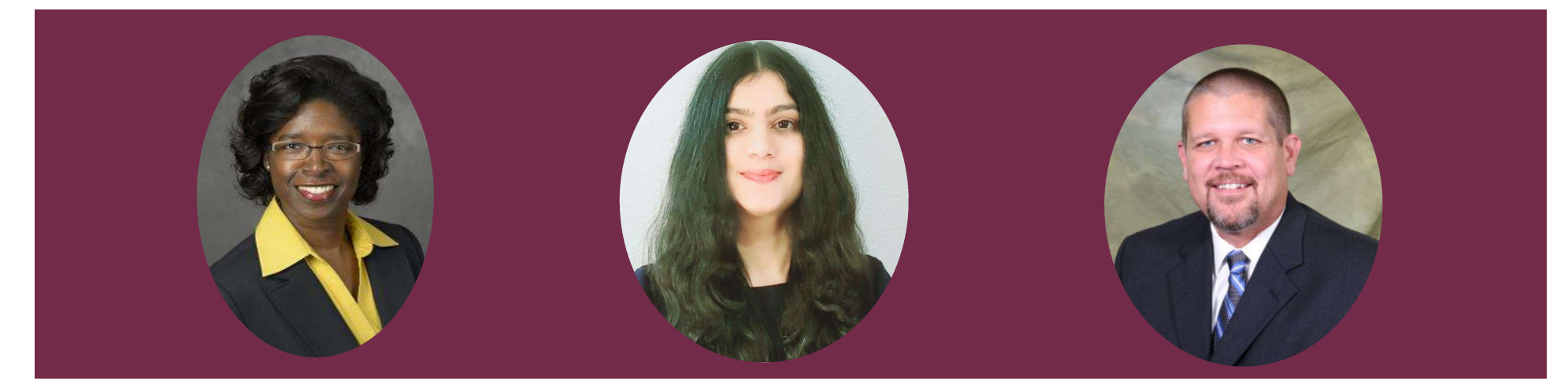

Vetria Byrd Assistant Professor Byrd Data Visualization Lab, Director Purdue University

#### Ritu Arora Assistant Vice President of Research Computing University of Texas at San Antonio

#### Brent League

Director of Research Computing Support University of Texas at San Antonio

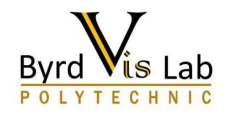

#### Webinar Goals and Objectives

Goal

Introduce participants to data visualization

**Objectives** 

- 1. Jepinar Goals and Objectives<br>
1. Introduce participants to data visualization<br>
1. Examine what data looks like, define data<br>
1. Examine what data looks like, define data<br>
1. Illustrate how data visualization can improve visualization. Introduce participants to data visual<br>
iectives<br>
1. Examine what data looks like, define data<br>
visualization.<br>
2. Illustrate how data visualization can impre<br>
understanding of the story within the dat<br>
3. Introduce the dat
- 2. Initial Coloristic and Colorization<br>
2. Introduce participants to data visualization<br>
iectives<br>
2. Illustrate how data visualization can improve<br>
2. Illustrate how data visualization can improve<br>
understanding of the st understanding of the story within the data. 3. Introduce participants to data visualization<br>1. Examine what data looks like, define data<br>1. Examine what data looks like, define data<br>1. Illustrate how data visualization can improve<br>1. Introduce the data visualization
- 
- 

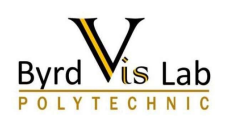

# Brief Recap

Day 1: Introduction to Data Visualization

- Building Data Dunding Data<br>Visualization Capacity Building Data Visualization **Recap From Day 1<br>• Building Data<br>Visualization Capacity<br>• Data Visualization<br>• Process<br>• The purpose of**
- 
- **Recap From Day 1**<br>
 Building Data<br>
 Visualization Capacity<br>
 Data Visualization<br>
 Process<br>
 The purpose of<br>
 Visualization Insight<br>
 Advancing Beyond Data
- Advancing Beyond Data
- 

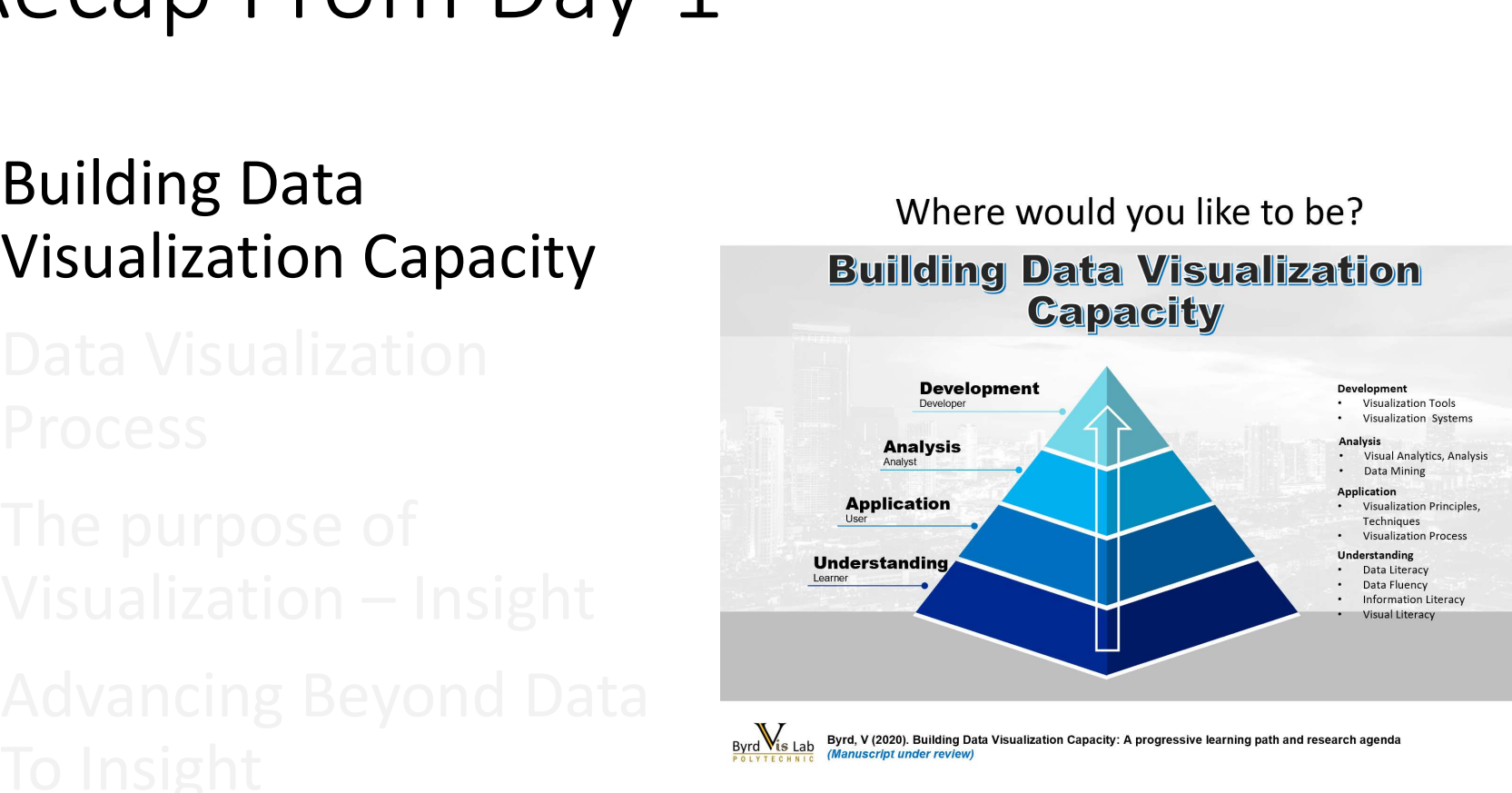

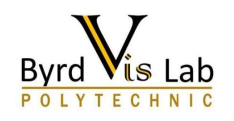

- 
- Data Visualization Process

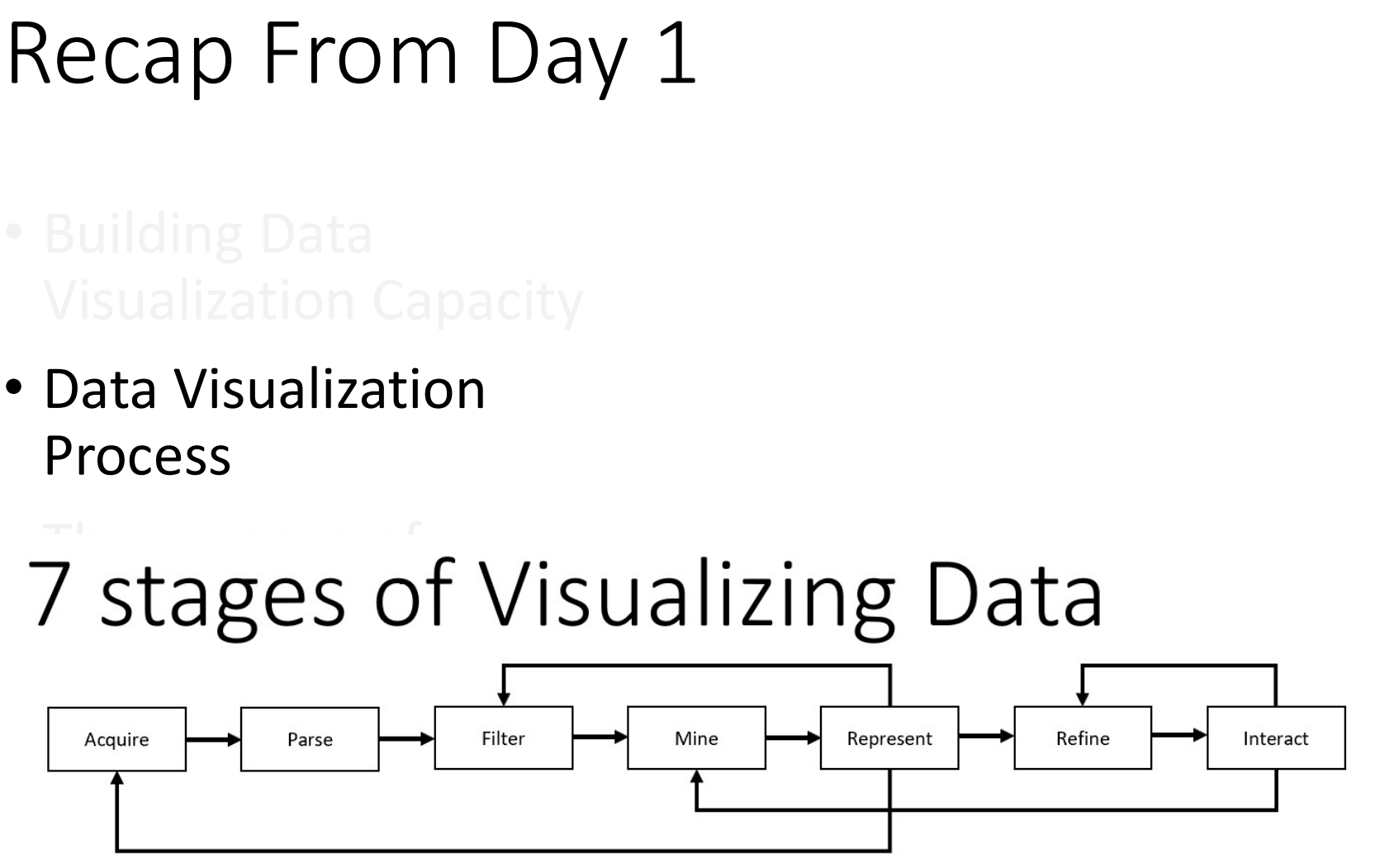

Fry, B. (2008). Chapter 1, Visualizing data (Safari Books Online). Sebastopol, Calif.: O'Reilly Media.

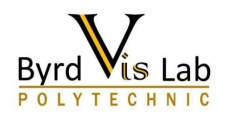

- 
- 
- The purpose of
- 
- 

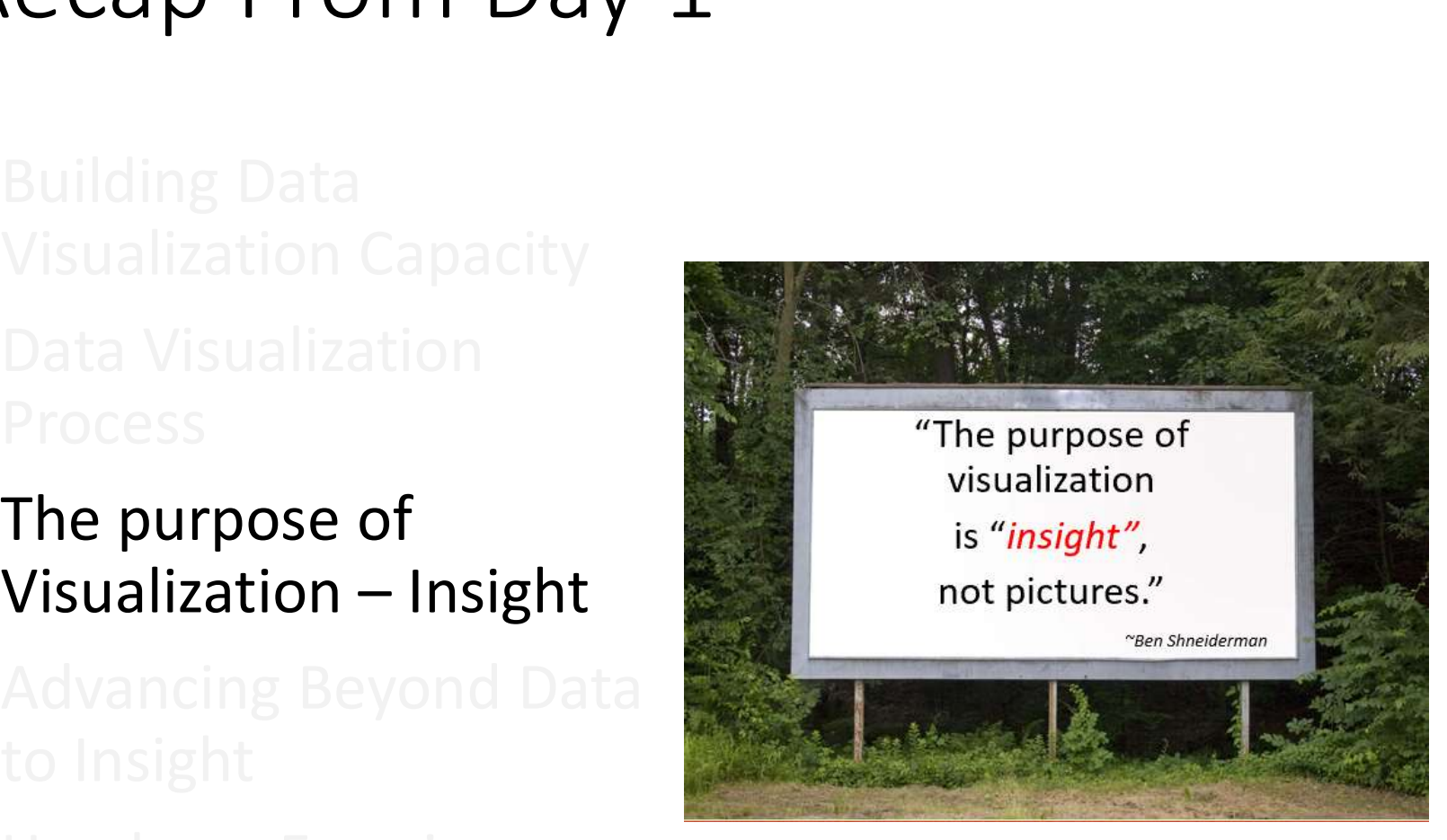

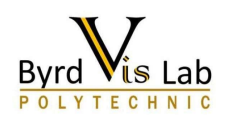

#### The next step in visualization

- Story Telling
- https://www.edwardtufte.com/tufte/posters

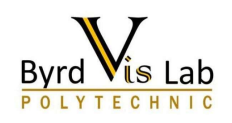

- 
- 
- 
- Advancing beyond Data To Insight
- 

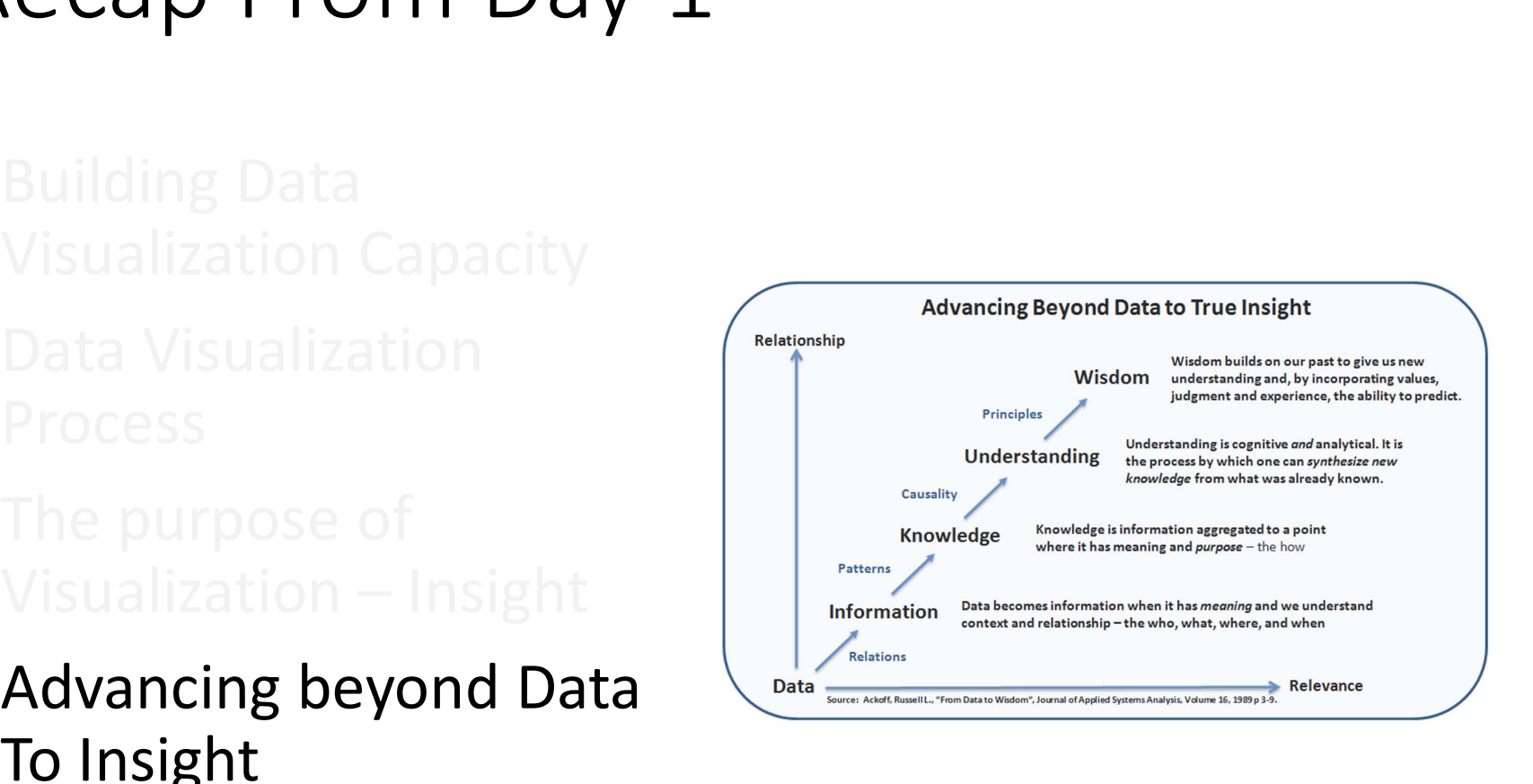

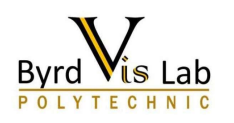

- 
- 
- 
- 
- Hands-on Exercise

• Data Exploration and Analysis

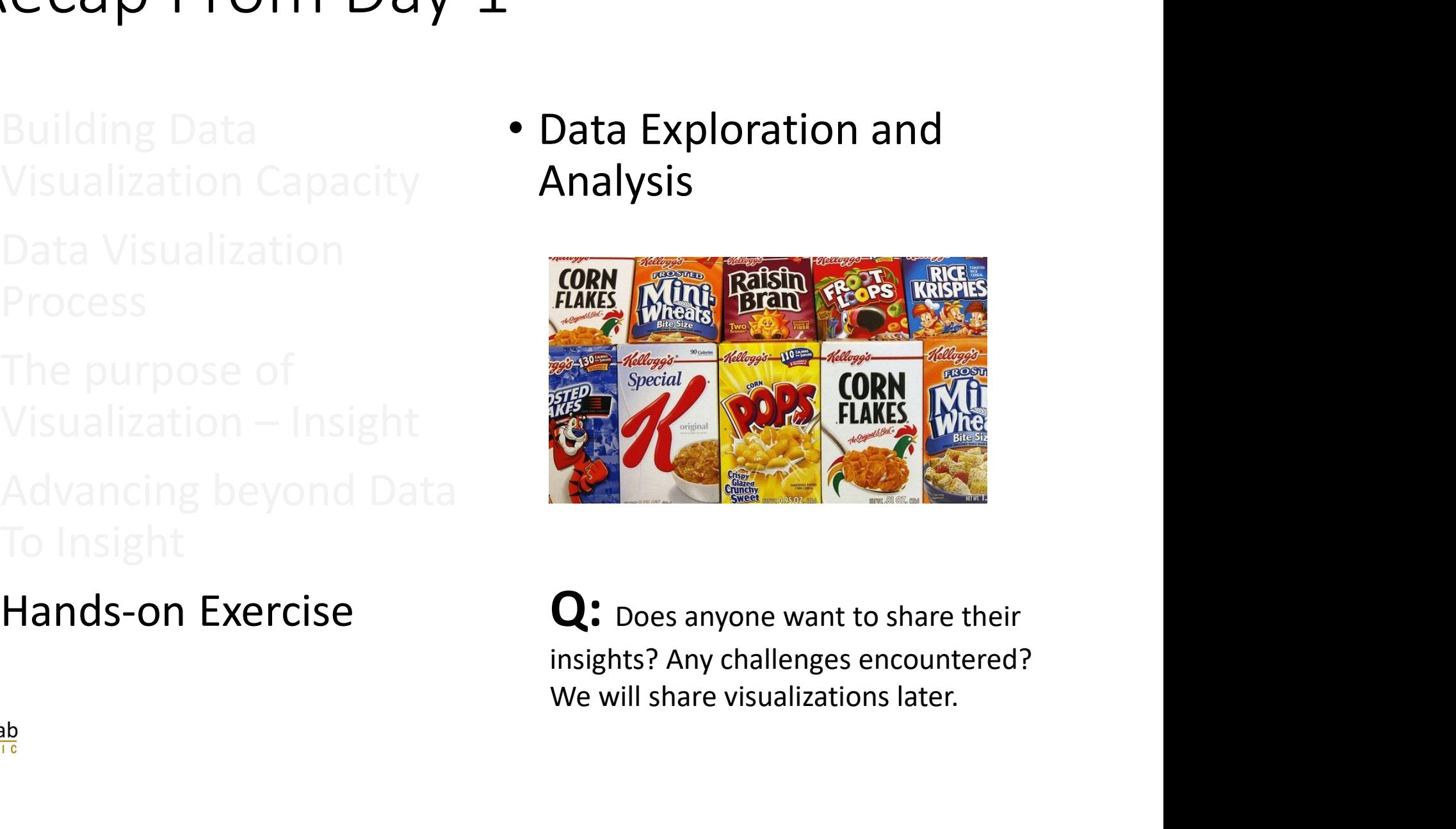

Q: Does anyone want to share their

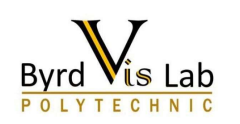

# **BUILDING DATA** VISUALIZATION CAPACITY

• ADD URL Broadening Participation in Visualization 2020

**Summer Webinar Series** July 21 - 24, 2020

The University of Texas<br>at San Antonio™

Byrd Data Visualization Laboratory

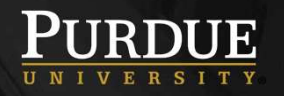

#### Webinar Website: https://tinyurl.com/yctfhc6l

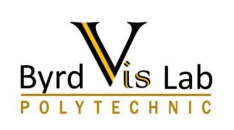

#### We are here

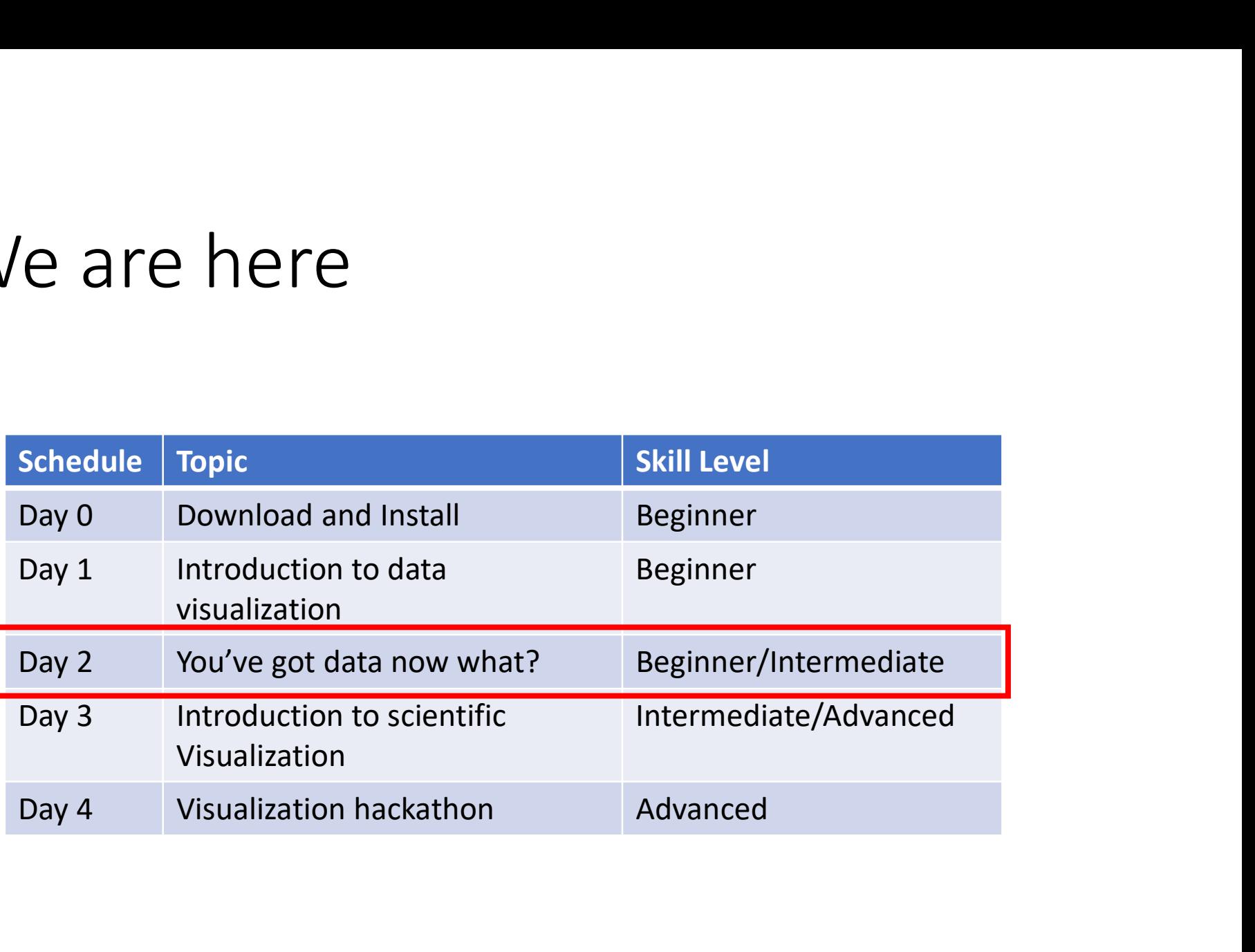

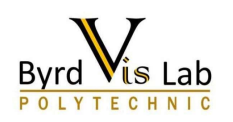

# You've Got Data Now What?

Day 2: Information Visualization

### **Types of Data**

Data can be divided into two distinct categories:

- Categorical (nominal and ordinal)
- Numerical (discrete and continuous)

Categorical data are values or observations that can be divided into groups or categories.

There are two types of categorical values: nominal and ordinal.

A nominal variable has no intrinsic order that is identified in its category.

An ordinal variable instead has a predetermined order.

https://www.mymarketresearchmethods.com/ types-of-data-nominal-ordinal-interval-ratio/

Numerical data are values or observations that come from measurements.

There are two types of numerical values: discrete and continuous numbers.

Discrete values can be counted and are distinct and separated from each other.

Continuous values, on the other hand, are values produced by measurements or observations that assume any value within a defined range.

#### Understanding your Data

- 
- Understanding your Data<br>
1. What real life behavior does the data reflect?<br>
 Does the data show patterns of activity, regularity of events, a<br>
timeline, population data, etc.,?<br>
2. What are the strengthe of the data secur • Does the data show patterns of activity, regularity of events, a timeline, population data, etc.,? Understanding your Data<br>
2. What real life behavior does the data reflect?<br>
2. What are the strengths of the data source(s)?<br>
2. What are the strengths of the data source(s)?<br>
2. What are the strengths of the data source(s • Oure Data<br>
• Is the data show patterns of activity, regularity of events, a<br>
• Does the data show patterns of activity, regularity of events, a<br>
timeline, population data, etc.,?<br>
• What are the strengths of the data sou **Frame II are Solutify Solutify Solutify**<br>
• Does the data show patterns of activity, regularity of events, a<br>
timeline, population data, etc.,?<br>
• What are the strengths of the data source(s)?<br>
• Is the data source(s) a s
- - source?
	- data complete?
- 
- 3. What real life behavior does the data reflect?<br>
 Does the data show patterns of activity, regularity of events, a<br>
timeline, population data, etc.,?<br>
2. What are the strengths of the data source(s)?<br>
 Is the data sou What real life behavior does the data reflect?<br>
• Does the data show patterns of activity, regularity of events, a<br>
timeline, population data, etc.,?<br>
What are the strengths of the data source(s)?<br>
• Is the data source(s) there missing data? Is the data source specific to your needs for the current project? Is the data in the format you need?

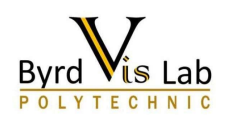

# Understanding your Data Understanding your Data<br>4. What information is emphasized?<br>• What is the central focus of the data?<br>5. At what level of granularity is the data provided

- - What is the central focus of the data?
- 
- Understanding your Data<br>
4. What information is emphasized?<br>
 What is the central focus of the data?<br>
5. At what level of granularity is the data provided?<br>
 Is the data summarized, or do you have access to the raw<br>
data • Is the data summarized as the data summarized, or do you have access to the raw data?<br>• What is the central focus of the data?<br>• Is the data summarized, or do you have access to the raw data?<br>• Is the data categorized or data?
- Is the data categorized or is the data in a format that allows UNCT SCUTTUTTLE YOUT DUCU<br>
Vhat information is emphasized?<br>
What is the central focus of the data?<br>
It what level of granularity is the data provided?<br>
Is the data summarized, or do you have access to the raw<br>
data?<br>
Is th 4. What information is emphasized?<br>
• What is the central focus of the data?<br>
5. At what level of granularity is the data provi<br>
• Is the data summarized, or do you have access to t<br>
data?<br>
• Is the data categorized or is What information is emphasized?<br>• What is the central focus of the data?<br>At what level of granularity is the data provided?<br>• Is the data summarized, or do you have access to the raw<br>data?<br>• Is the data categorized or is t • What is the central focus of the data?<br>
At what level of granularity is the data provid<br>
• Is the data summarized, or do you have access to th<br>
data?<br>
• Is the data categorized or is the data in a format tha<br>
you to crea
- -
	-
	- Is the data for a specific area/discipline/demographic etc.,?

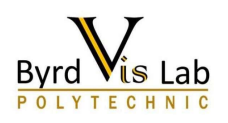

Chart Suggestions-A Thought-Starter

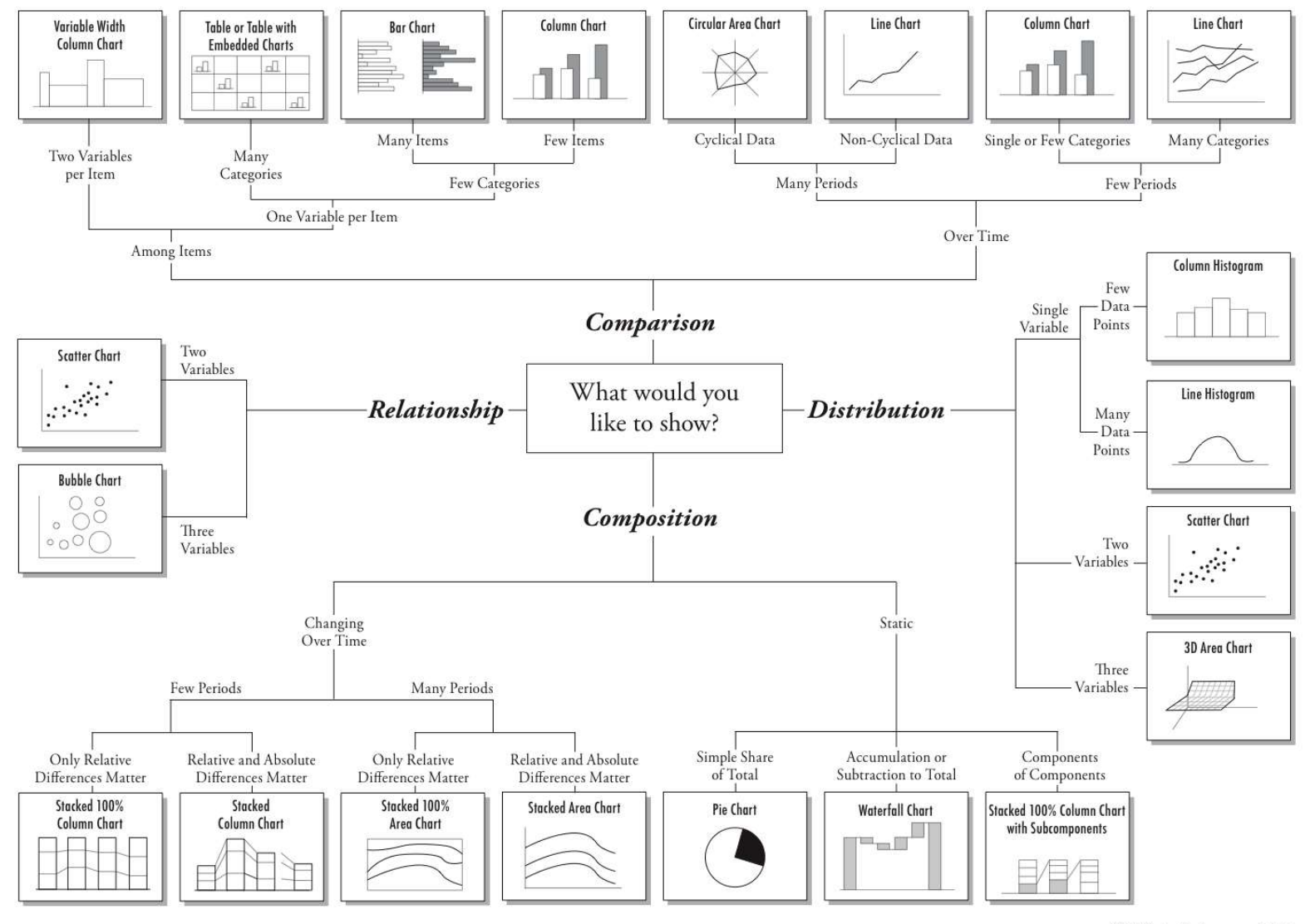

https://extremepresentation.typepad.com/.a/6a00d8341bfd2e53ef00e553577fea8833-pi

© 2006 A. Abela - a.v.abela@gmail.com

**BPViz 2020: Day 2** 

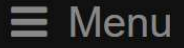

## INFORMATION VISUALIZATION

#### YOU'VE GOT DATA, NOW WHAT?

Day: Wednesday, July 22, 2020 Time: 1PM - 3 PM (CST)/2PM - 4PM (EST) Skill level: Beginner/Intermediate

#### **BPViz 2020: Day 2**

#### A TOUR THROUGH THE VISUALIZATION ZOO

As discussed on Day 1, data dictates the type of tools used to gain insight. In this training we explore the abundance of visualization applications to fit different visualization needs, chart types, layouts, principles of data visualization.

- Core Principles of Data Visualization
- Visualization Taxonomies
- Data Visualization Check List
- Data Visualization Catalog
- Data Visualization Reference Guides

Heer, Jeffrey, Michael Bostock, and Vadim Ogievetsky. "A Tour through the Visualization Zoo." Communications of the ACM 53.6 (2010): 59-67. [Paper].

# Data Exploration and Analysis

Hands-on Exercise

Revisited with Tableau

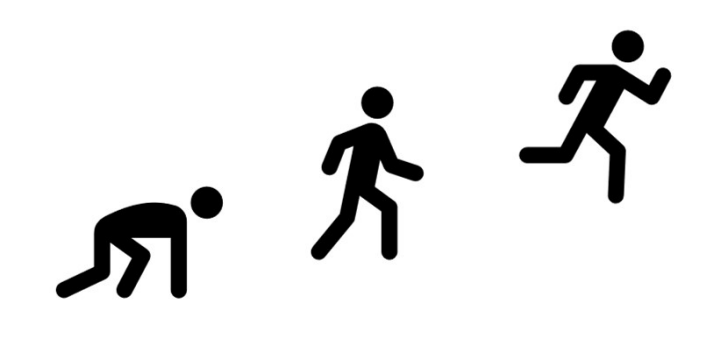

# Data Exploration and Analysis<br>Exercise in Tableau Data Exploration and Analysis<br>Exercise in Tableau<br>• Locate your data file a1-cereals (csv or xls) Data Exploration and A<br>Exercise in Tableau<br>• Locate your data file a1-cereals (cs<br>• Start Tableau

- Locate your data file a1-cereals (csv or xls)
- 

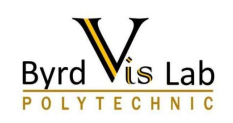

#### Data fields, types and roles

- https://help.tableau.com/current/pro/desktop/enus/datafields typesandroles.htm
- Data fields, types and roles<br>• https://help.tableau.com/current/pro/desktop/en-<br>us/datafields\_typesandroles.htm<br>• Using Tableau, and the cereal data file, create some<br>visualizations to highlight any insight you have<br>gleane visualizations to highlight any insight you have gleaned from the dataset.

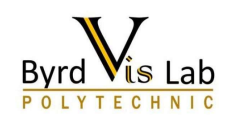

What's next?

- This is just the tip of the iceberg for Information Visualization
- Additional resources are provided on the Webinar webpage.

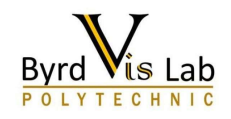

# Tomorrow — Day 3<br>• Tonic: Introduction to Scientific Visualization Tomorrow — Day 3<br>• Topic: Introduction to Scientific Visu<br>• Using ParaView

- Topic: Introduction to Scientific Visualization
- 

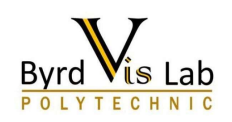